## [Nov.-2016-NewCCNA Cloud Exam 210-455 PDF Dump Free Download in Braindump2go[91-98

2016/11 New CCNA Cloud 210-455 CLDADM: Introducing Cisco Cloud Administration Exam Questions Updated Today!Free Instant Download 210-455 Exam Dumps (PDF & VCE) 105Q&As from Braindump2go.com Today! <u>100% Real Exam Questions!</u> <u>100% Exam Pass Guaranteed!</u> 1.|2016/11 New 210-455 Exam Dumps (PDF & VCE) 105Q&As Download:

http://www.braindump2go.com/210-455.html 2.|2016/11 New 210-455 Exam Questions & Answers:

https://ldrv.ms/f/s!AvI7wzKf6QBjgSNkpI7nqwkaNkz2 QUESTION 91Which three are correct methods to execute a workflow in UCS Director Orchestrator? (Choose three.) A. using the Execute Now actionB. using the Run Now actionC. using Validation D. using script automationE. using VM Action policyF. creating a service request Answer: ACE QUESTION 92Cisco Prime Infrastructure can query SNMP enabled devices and receive traps and notifications. Which two tasks must the administrator perform to receive this information? (Choose two) A. Use the Cisco IOS configuration commands to set read-only community string on an SNMP device, such as admin(config)# snmp-server community public RO.B. Configure these same devices with different credentials to send SNMP notifications to the Prime Infrastructure server.C. Disable SNMP on all the devices, then enable SNMP notifications in the Prime Infrastructure server.D. Set SNMP credentials (community strings) on each device you want to manage using Prime Infrastructure. Answer: BD QUESTION 93Which two options are required for SNMP trap-type notification? (Choose two.) A. SNMP Trap SourceB. SNMP group sourceC. SNMP versionD. SNMP trap groupsE. SNMP Community Answer: AE QUESTION 94Drag and Drop QuestionA cloud administrator has been contacted for support with Cisco Prime Service Catalog. The end user needs assistance with ordering services from the catalog and is unsure about how to proceed.Drag and drop the steps to place an order in Cisco Prime Service Catalog from the left to the correct sequence on the right.

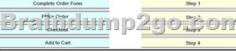

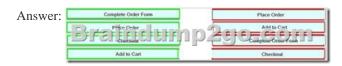

QUESTION 95A program is set up to count the number of lines in a file. An engineer is performing cloud monitoring to check the performance. What is the result for this program? A. CPU boundB. memory boundC. cache boundD. I/O bound Answer: D QUESTION 96Which three components make up the Heat Orchestration piece of Cisco Prime Service Catalog? (Choose three) A. Orchestration service with embedded Heat engineB. SwiftC. GlanceD. KeystoneE. RabbitMQ serverF. Stack Designer Answer: ADE QUESTION 97A cloud administrator for an enterprise organization must pull bandwidth utilization from Cisco UCS Performance Manager. In which two ways can the administrator group the data in Cisco UCS Performance Manager? (Choose two.) A. by storage componentsB. by server componentsC. by network componentsD. by fabric componentsE. by software components Answer: BC QUESTION 98An engineer who is working in Cisco UCS Director must access virtual machines that have been previously set up to be provisioned from a pool of predetermined resources. Which component should be used? A. Bare Metal AgentB. OrchestrationC. Cisco Network Services ManagerD. Portal Answer: D !!!RECOMMEND!!! 1.Braindump2go|2016/11 New 210-455 Exam Dumps (PDF & VCE) 105Q&As Download:

http://www.braindump2go.com/210-455.html 2.Braindump2go|2016/11 New 210-455 Exam Questions & Answers: YouTube Video: YouTube.com/watch?v=512fVzcCiRU